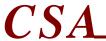

# A fully integrated Accounting, Distribution and Manufacturing System

CSA's Inventory Management software is a comprehensive system that computerizes all aspects of the management and control of a perpetual inventory. CSA goes far beyond the simple task of keeping track of quantities on hand. CSA brings together the entire inventory control function; from purchasing to inventory allocation, from physical count processing to detailed audit trails.

### ITEM TRACKING

- Supports a 15 character Item-#.
- Tracks inventory in up to 1296 locations per item.
- Supports standard and average costing methods.
- Allows items to be set-up to track inventory by Lot..
- Unit costs for an item may be tracked at either the Item, Location or Lot levels.
- Supports inventory tracking of catch weight items (tracking both units and weight in inventory).
- Allows items to be flagged as stocked or non-stocked
- Stores product and packaging dimensions.
- Stores information on product substitutions.
- Stores reasons why backorders are no longer accepted for an item.
- Stores purchasing information for a product, including supplying vendors, purchasing units of measures and ratios.
- Stores list prices and promotional prices for an item.
- Stores information on sales minimum quantities, sales multiples, case quantities and case discounts.
- Stores information on inventory planning and reordering.
- Stores US Harmonized Tariff Schedule information for imported items.
- Stores information on engineering drawings.
- Stores statistics on inventory sales and usage by location.
- Allows extended descriptions to be entered for each item.
  Each line of the extended description can be flagged for use by specific areas of the company.
- Stores information on each publication that an item has appeared in, including page number and position.
- Allows computer files to be associated with an item, and allows the information in those files to be displayed.
- Allows for the creation of a new Item by copying from another Item.
- Allows for the mass change of inventory data based on Product Category or Item-# range.
- Produces print-outs of Item Master File data, including:
  - Base Data
  - Inventory Management Data
  - Manufacturing Data
  - All Data

- Produces print-outs of Vendor supplier information for a product, in either Item-# or Vendor-# sequence.
- Prints an Item Standard Price List.
- Prints an Item UPC Code Listing.
- Generates an Inventory Export File, including item information and current inventory quantities.

# TRANSACTION PROCESSING

- Processes inventory transactions to record movement of inventory into and out of a location.
- Inventory balances are updated as transactions are processed.
- Inventory transactions are processed by Document Types. Types include: Receipts, Purchases, Jobs, Shop Orders, Customer Orders, Credit Memos, Physical Counts, and Adjustments.
- Document reference numbers are recorded with each transaction.
- Requests lot numbers for items that are flagged as Lot Controlled.
- Requests weight, as well as quantity, for those items that are flagged as Catch Weight.
- Processes transfers between locations.
- Tracks the quantity on-hand for each item and location. For catch weight items, the weight on-hand is also tracked. For lot controlled items, these quantities are also tracked at the lot level.
- Allows Receiving transactions to be processed with "Pending Costs". This allows the cost for a receipt to be identified at a later time, and then distributed appropriately.

# **PURCHASING & ALLOCATIONS**

- Tracks open purchase orders for inventory items.
- Tracks the Quantity On-Order for each item and location.
- Prints Open Purchase Order Reports by Item, Vendor and Planner.
- Automatically tracks inventory allocations that occur through CSA Customer Order Processing and CSA Shop Floor Control.
- Displays the detail of all allocations made for an item.

# PHYSICAL COUNT PROCESSING

- Supports processing of partial and complete physical counts.
- For catch weight items, requests the weight of the counted item, as well as the quantity counted.

(continued)

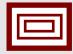

# CSA DATA SOLUTIONS

278 BANK ST. - SEYMOUR, CT 06483 203-888-3900 www.csadata.com

- For lot controlled items, requires counting at the lot level.
- Supports cycle counting.
- Allows physical counts to be uploaded from handheld units.
- Prints a physical inventory count worksheet.
- Automatically adjusts the perpetual inventory to the physical count.
- Optionally sets uncounted items to zero.
- Prints a Tag Edit List and Physical Count Update Audit Report.
- Uses an "offset" method of updating the perpetual inventory, allowing you to use the inventory system while the physical count is still being processed into the computer.

# HISTORY TRACKING

- Keeps an historical record of each inventory transaction.
- Displays the historical activity of an item.
- Prints detailed Inventory Activity Reports, with optional valuation, in sequence by:
  - Item
  - Location
  - Reference Document.

#### STOCK STATUS REPORTING

- Tracks on-hand, on-order, and allocated quantities, as well as reorder levels, for each inventory location and (optional) lot.
- Provides an on-line inquiry into the current stock status of an item at each of the item's locations.
- Prints Stock Status Reports, with optional valuation, in sequence by:
  - Item Number
  - Product Category
  - Location
  - Planner
- Prints an Obsolete Inventory Report, listing inventory items that have had no activity for a specified period of time.
- Prints an Excess Inventory Report, listing items that currently have inventory in excess of a specified number of months.

## REORDER CONTROL

- Allows reorder information to be set-up separately for each warehouse.
- Automatically recalculates Reorder Levels for specified items by using either average demand from prior months, or by using Exponential Smoothing formulas.
- Prints a Usage Exceptions Report of items with volatile usage.
- Allows for the manual entry of Minimum/Maximum reorder points.
- Produces Reordering Advice Reports by Item Number and Location.

## ACCESSING ITEMS

- Items can be instantly retrieved by entering any part of the item's description.
- Cross references inventory item numbers to manufacturer and catalog item numbers.
- Provides an inquiry into inventory items via manufacturer and catalog item numbers.
- Provides a system prompting inquiry that allows you to retrieve items based solely on item characteristics.

## **MISCELLANEOUS**

- Prints an ABC Analysis Report.
- Provides for the mass change of data for a group of items.

### BAR CODE PROCESSING

- Prints bar code labels.
- Allows product images to be printed on bar code labels.
- Allows physical counts to be processed using hand held scanners, and then uploaded to the system for processing.

## **INTERFACES**

CSA Inventory Management interfaces with the following other CSA modules: Customer Order Processing, Purchasing, Job Costing, Bill of Materials, Labor Performance, Standard Product Routing, Standard Product Costing, Shop Floor Control, and Materials Requirements Planning.

## SUPPORTED HARDWARE

• See Price List